# Vorlesung 3

# Der Erwartungswert

von diskreten reellwertigen Zufallsvariablen

## 0. Diskrete reellwertige Zufallsvariable

X sei eine Zufallsvariable, deren Zielbereich R (die Menge der reellen Zahlen) oder eine Teilmenge von R

ist.

R

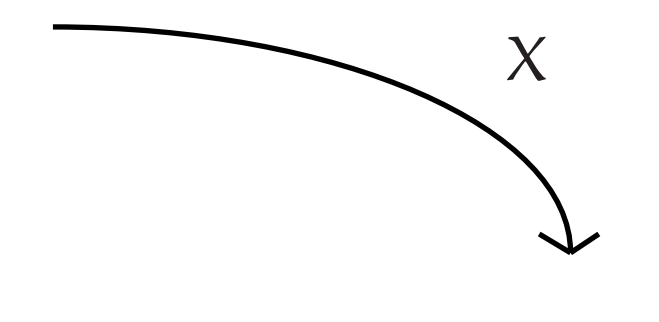

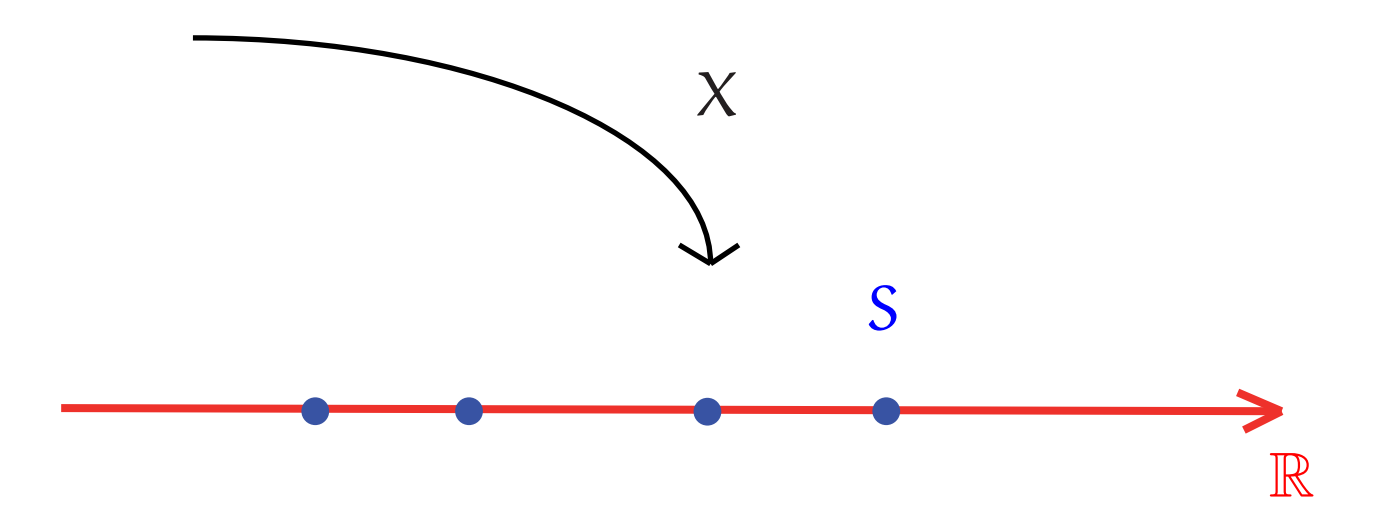

Außerdem existiere eine

endliche oder abzählbar unendliche Menge  $S \subset \mathbb{R}$  mit  $P(X \in S) = 1.$ 

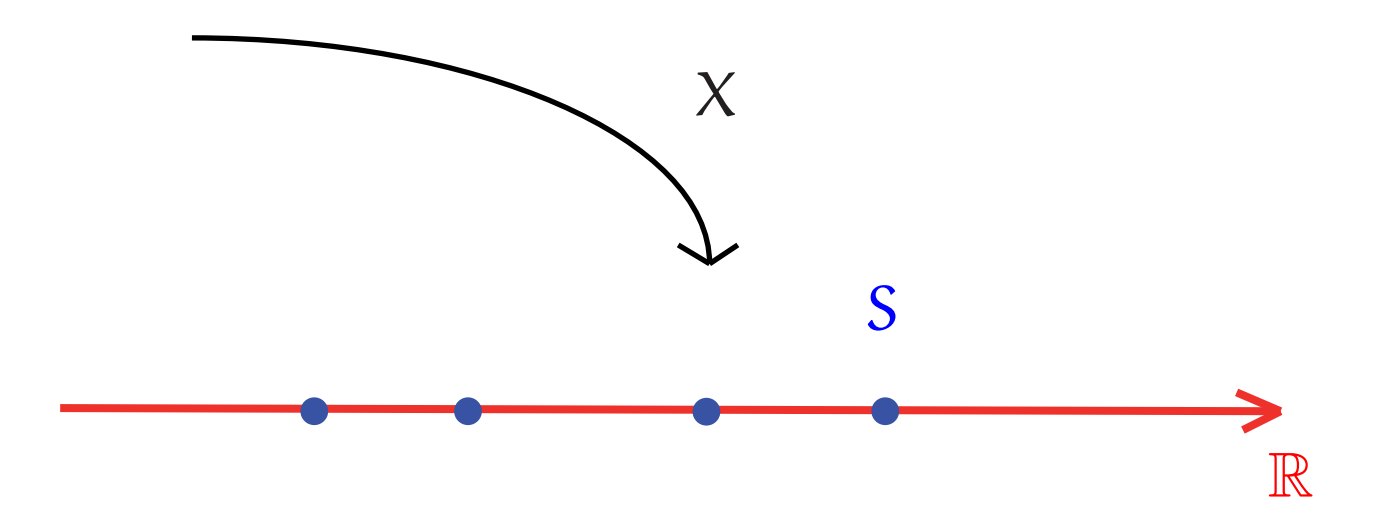

#### Wir sagen dann:

### X ist eine diskrete reellwertige Zufallsvariable

## 1. Der Erwartungswert als gewichtetes Mittel

Eine einprägsame Kenngröße für die Lage der Verteilung von X

ist das mit den Wahrscheinlichkeiten gewichtete Mittel der möglichen Werte von X:

$$
\mathbf{E}[X] := \sum_{\alpha \in S} \alpha \, \mathbf{P}(X = \alpha) \; .
$$

Man spricht vom Erwartungswert von X. (Wir bezeichnen ihn auch mit  $\mu$  oder  $\mu_X$ .)

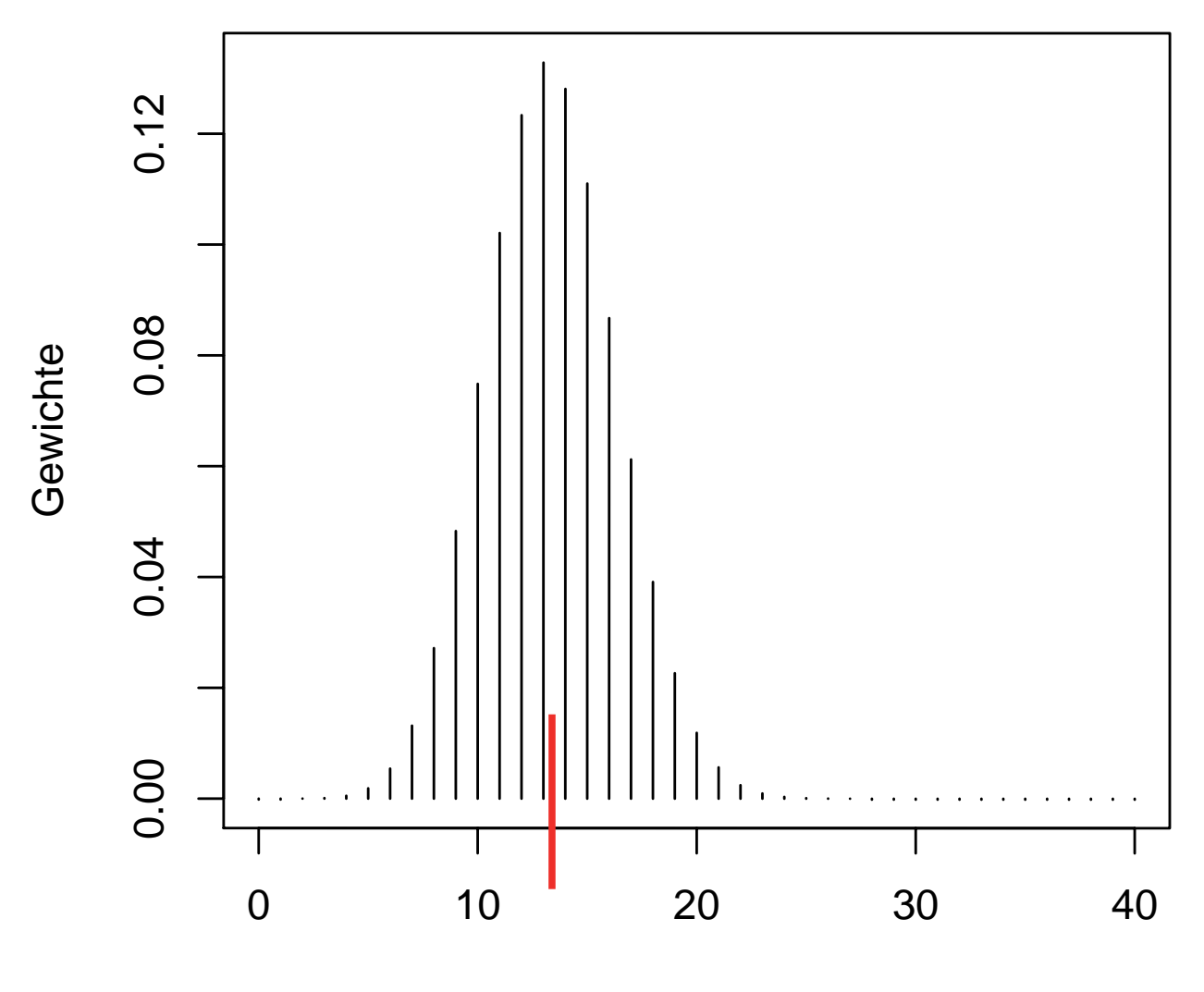

 $\mathsf{a}$ 

Das elementarste Beispiel:

$$
Z = \begin{cases} 1 \text{ mit Wahrscheinlichkeit } p \\ 0 \text{ mit Wahrscheinlichkeit } q = 1 - p \end{cases}
$$

Man erinnere sich an die Situation der ersten Stunde: Rein zufällige Wahl eines Punktes aus dem Quadrat, die Teilmenge A hat den Flächenanteil p; gezählt wird, wenn der Punkt in A fällt.

Das elementarste Beispiel:

 $Z =$  $\left\{\begin{matrix} 1 \\ 1 \\ 1 \end{matrix}\right\}$ 1 mit Wahrscheinlichkeit p 0 mit Wahrscheinlichkeit  $\mathfrak{q}=1-\mathfrak{p}$ 

 $\mathbf{E}[Z] = \mathbf{p} \cdot \mathbf{1} + \mathbf{q} \cdot \mathbf{0} = \mathbf{p}$ 

Dieses Beispiel entspricht dem einfachen Münzwurf:

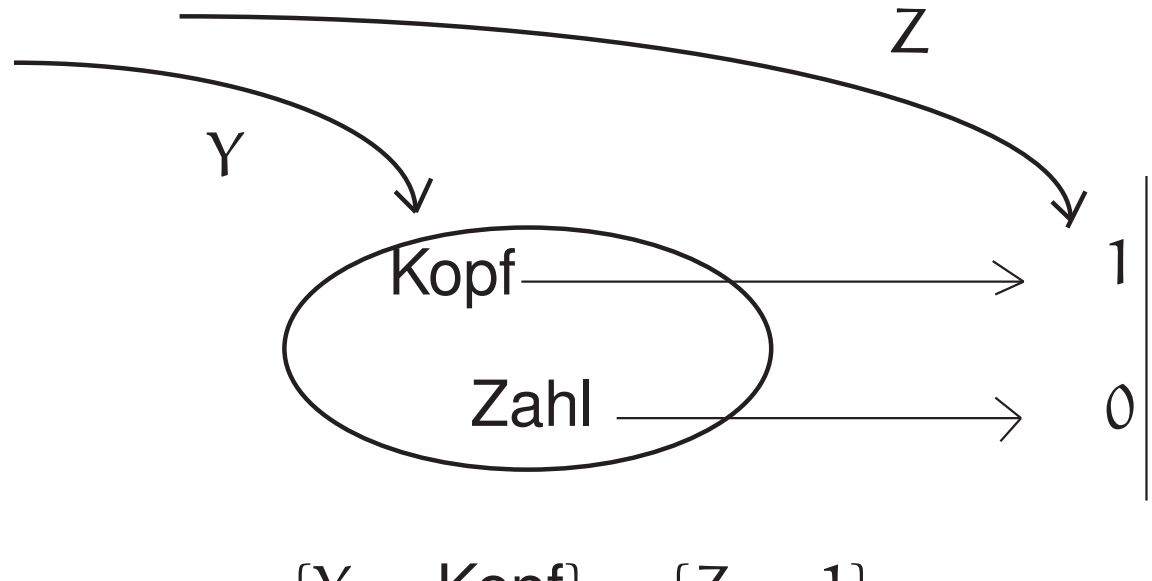

$$
\{Y = \text{Kopf}\} = \{Z = 1\}
$$

#### Man sagt auch:

Z ist die *Indikatorvariable* des Ereignisses {Y = Kopf}  $Z = I$  $_{\left\{\mathsf{Y}=\mathsf{Kopf}\right\} },\quad \mathbf{E}[\mathsf{Z}]=\mathbf{P}(\mathsf{Y}=\mathsf{Kopf}).$ 

Oder in unserem Logo der ersten Stunde:

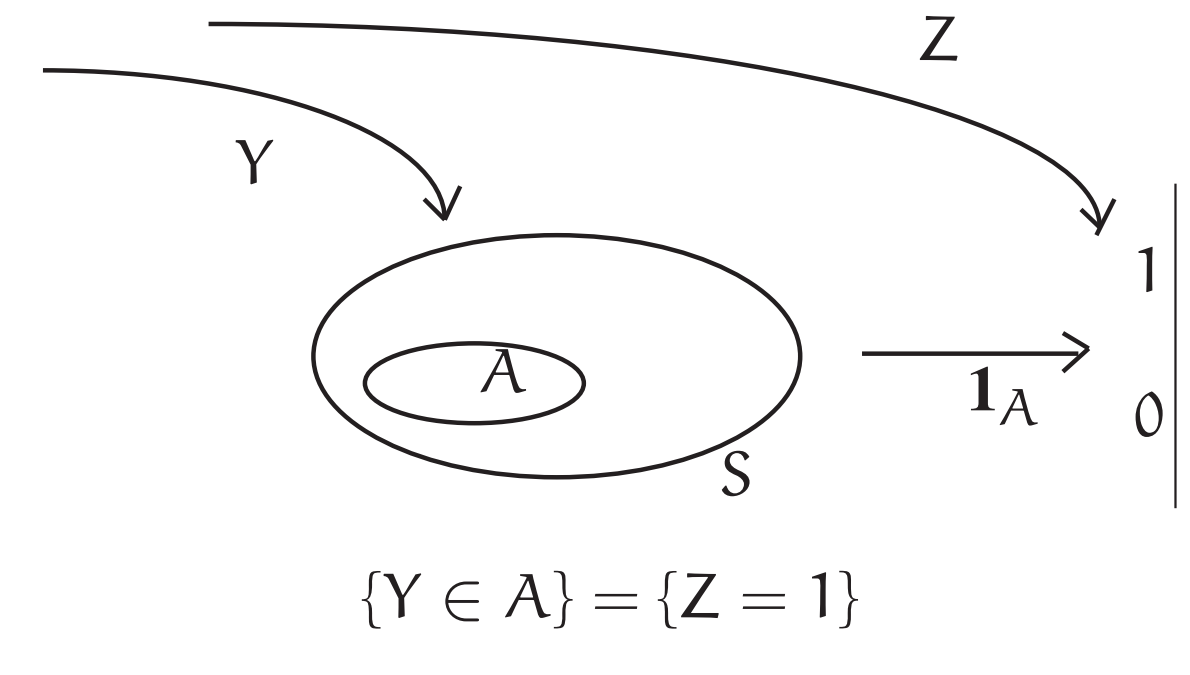

Man sagt auch:

Z ist die *Indikatorvariable* des Ereignisses {Y ∈ A}

 $Z = I$  $_{\{Y\in \mathcal{A}\}}$ ,  $\mathbf{E}[\mathsf{Z}]=\mathbf{P}(\mathsf{Y}\in \mathcal{A})$ . Für allgemeines diskretes, reellwertiges X hatten wir $\mathbf{E}[\mathsf{X}] = \sum\limits_{\mathsf{a}} \mathbf{a} \, \mathbf{P} \{ \mathsf{X} = \mathbf{a} \}$ 

$$
E[X] = \sum_{a \in S} a P\{X = a\}
$$

$$
= \sum_{a \in S} a \rho(a)
$$

mit  $\rho(\mathfrak{a})$ := Verteilungsgewichte von X

Wohlgemerkt:

Der Erwartungswert der Zufallvariablen X

hängt nur von deren Verteilung ρ ab.

Synonym sprechen wir daher auch manchmal vom

*Erwartungswert der Verteilung* ρ .

 $\boldsymbol{X}$ 

eine Zufallsgröße;

 $E[X]$ 

eine Zahl.

2. Ein Beispiel: Der Erwartungswert der Anzahl der Erfolge beim dreifachen Münzwurf Eine faire Münze wird dreimal geworfen.

 $X :=$  Anzahl der geworfenen Köpfe.

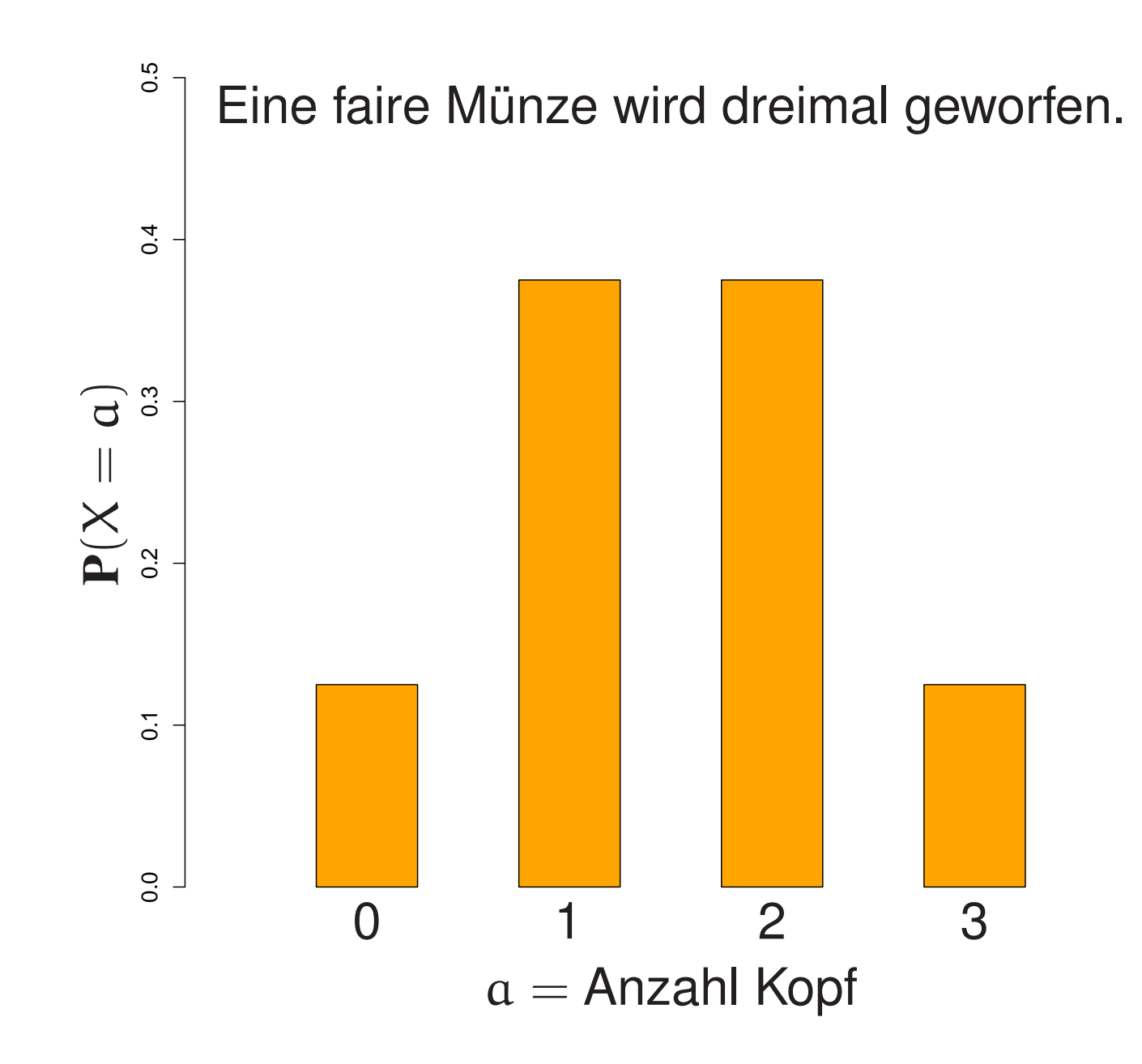

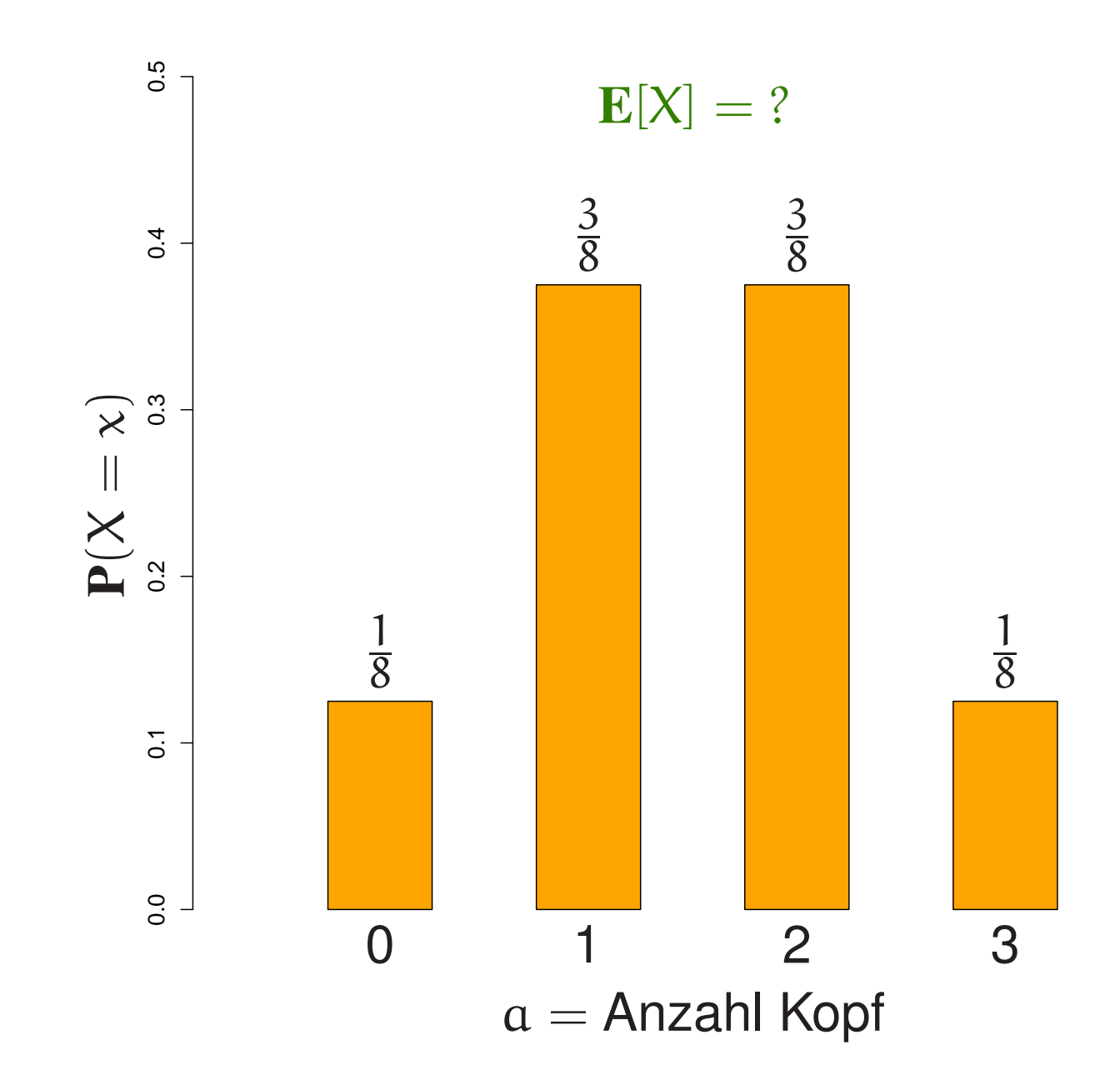

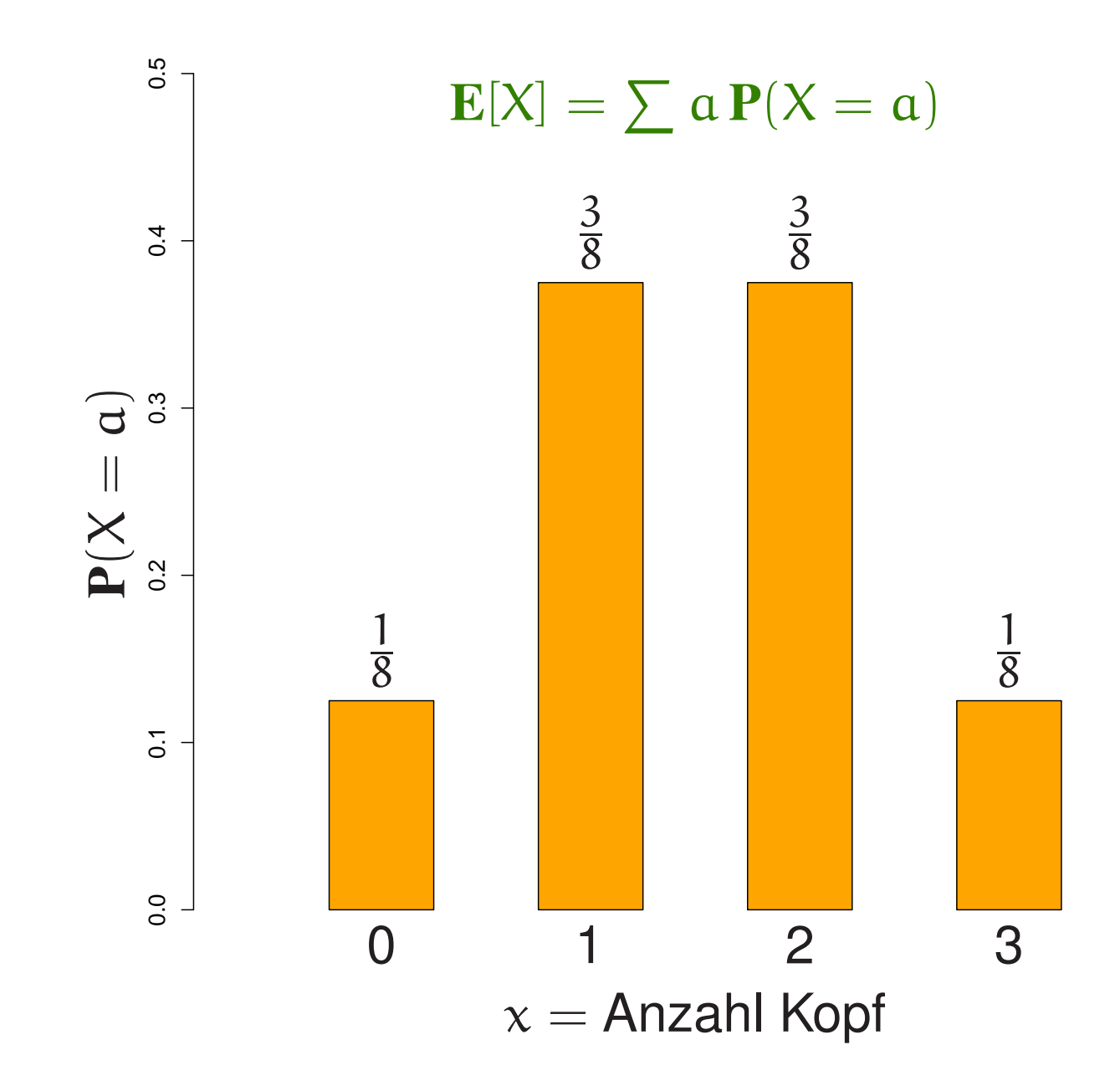

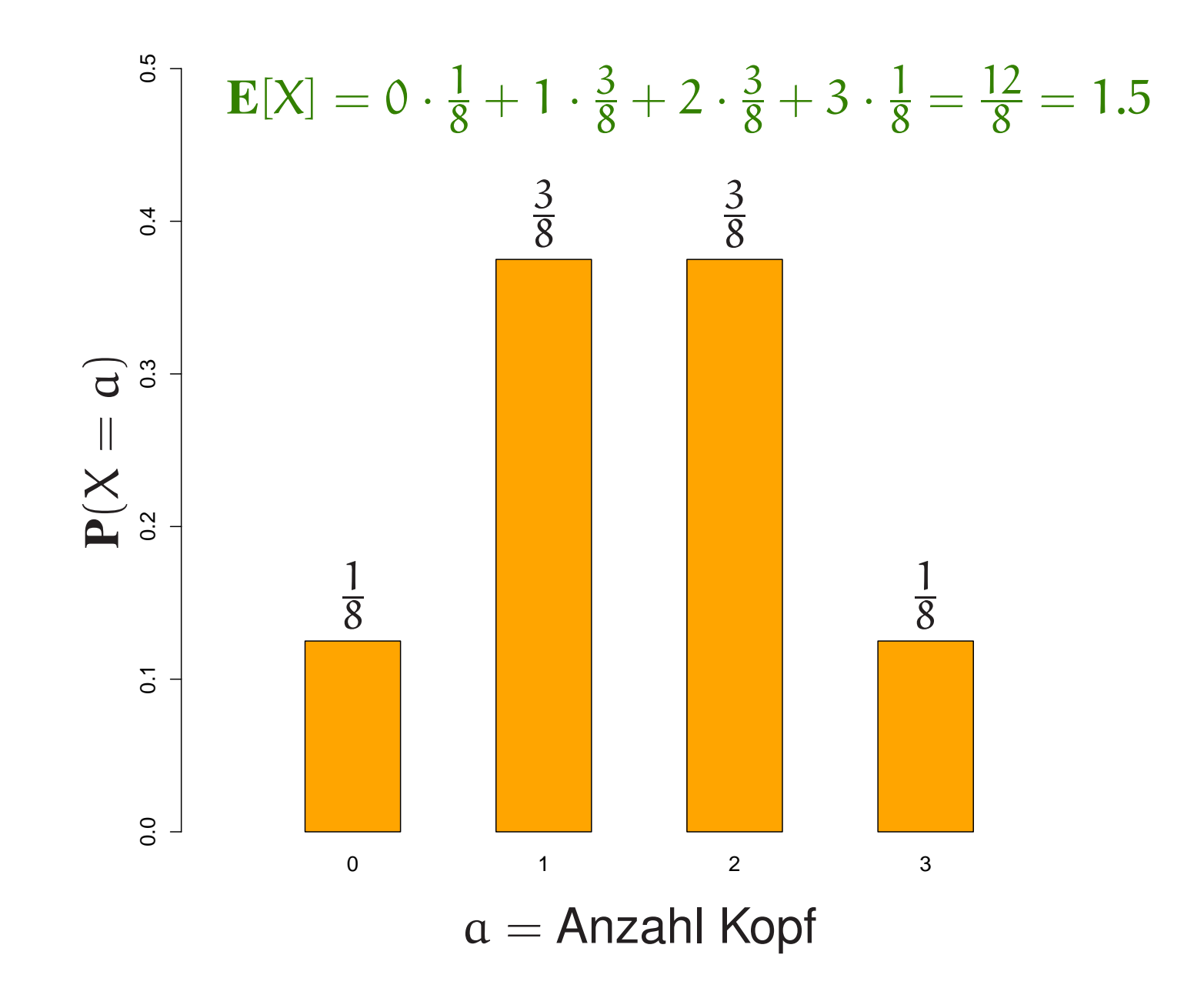

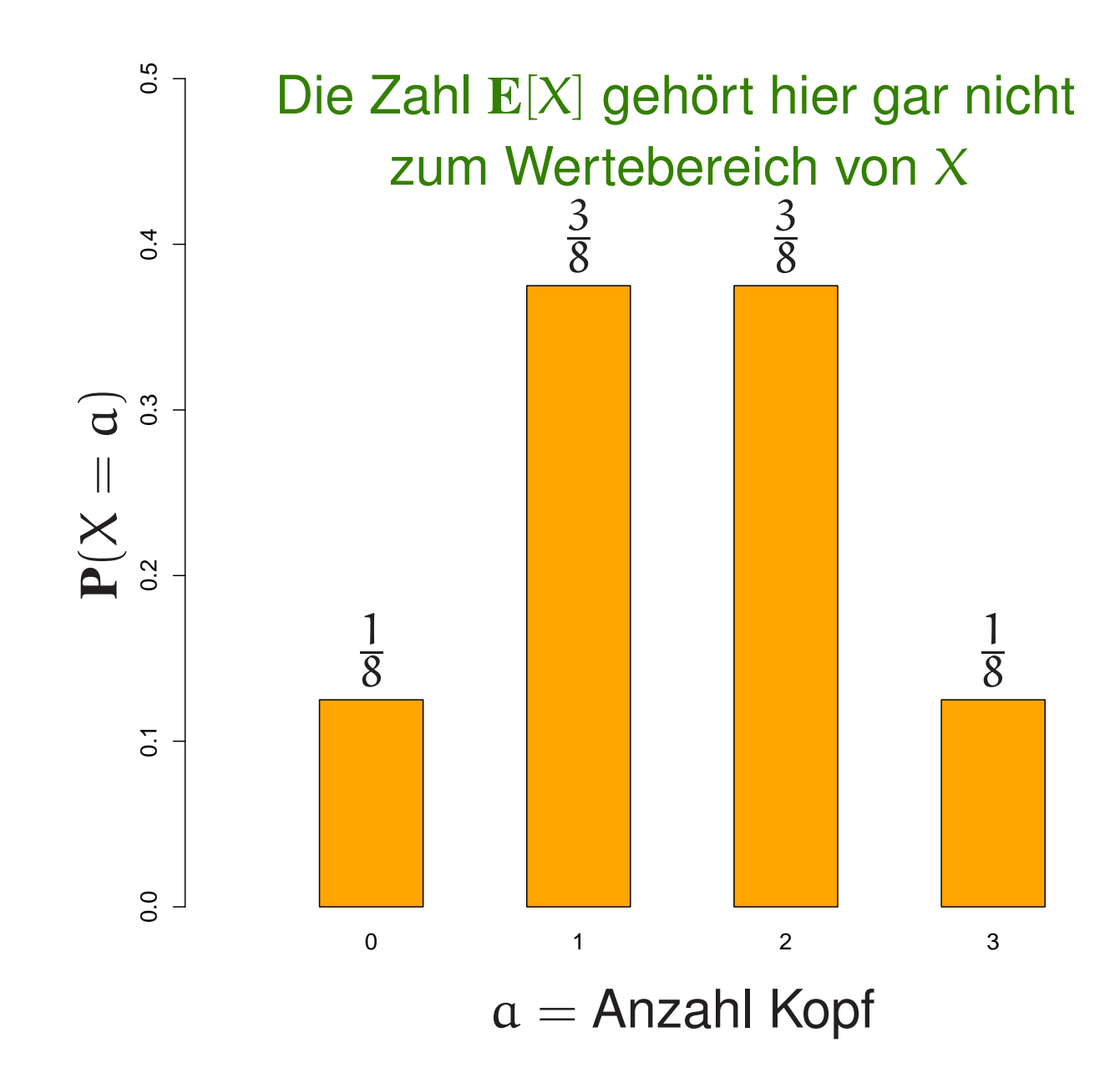

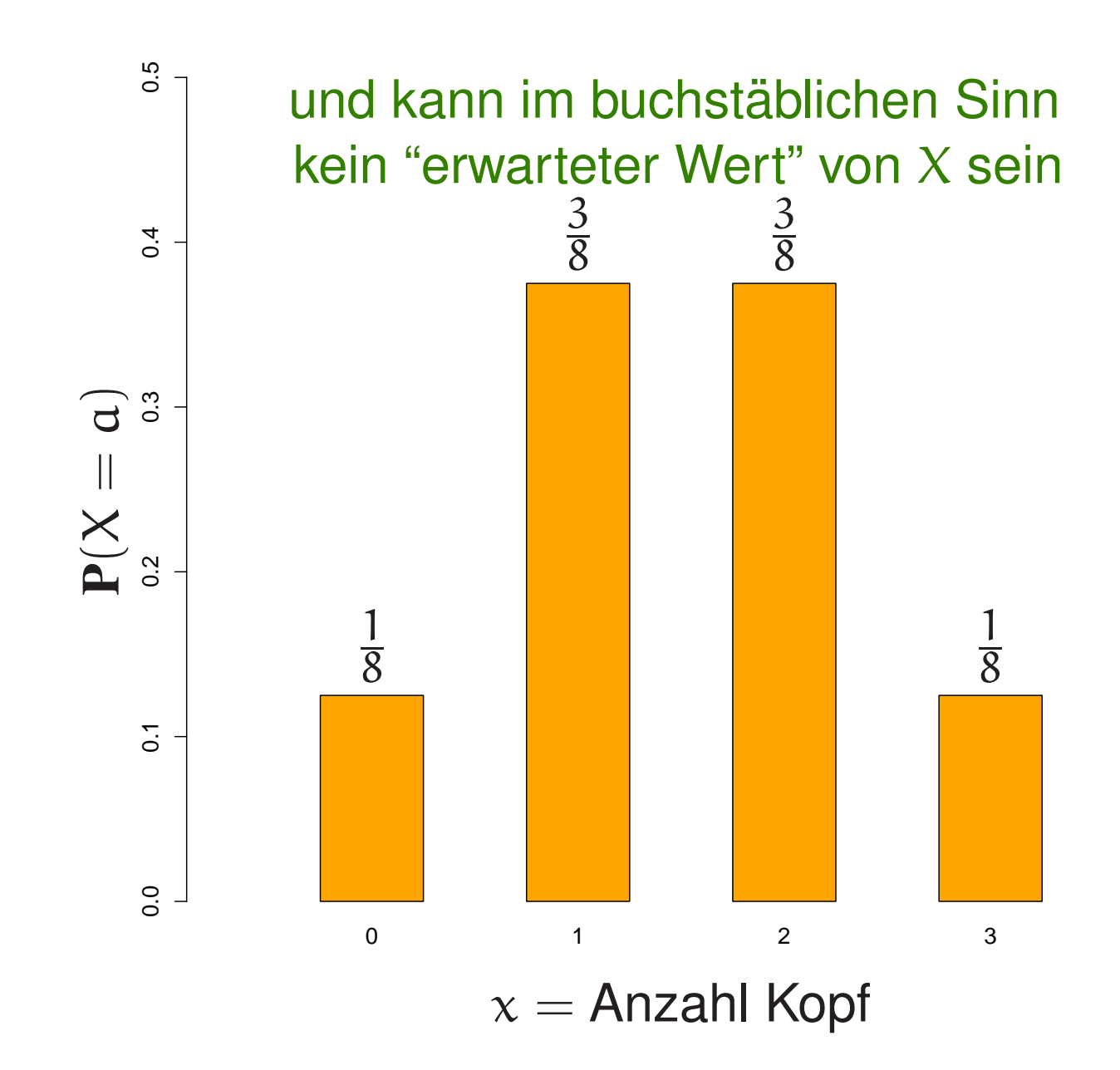

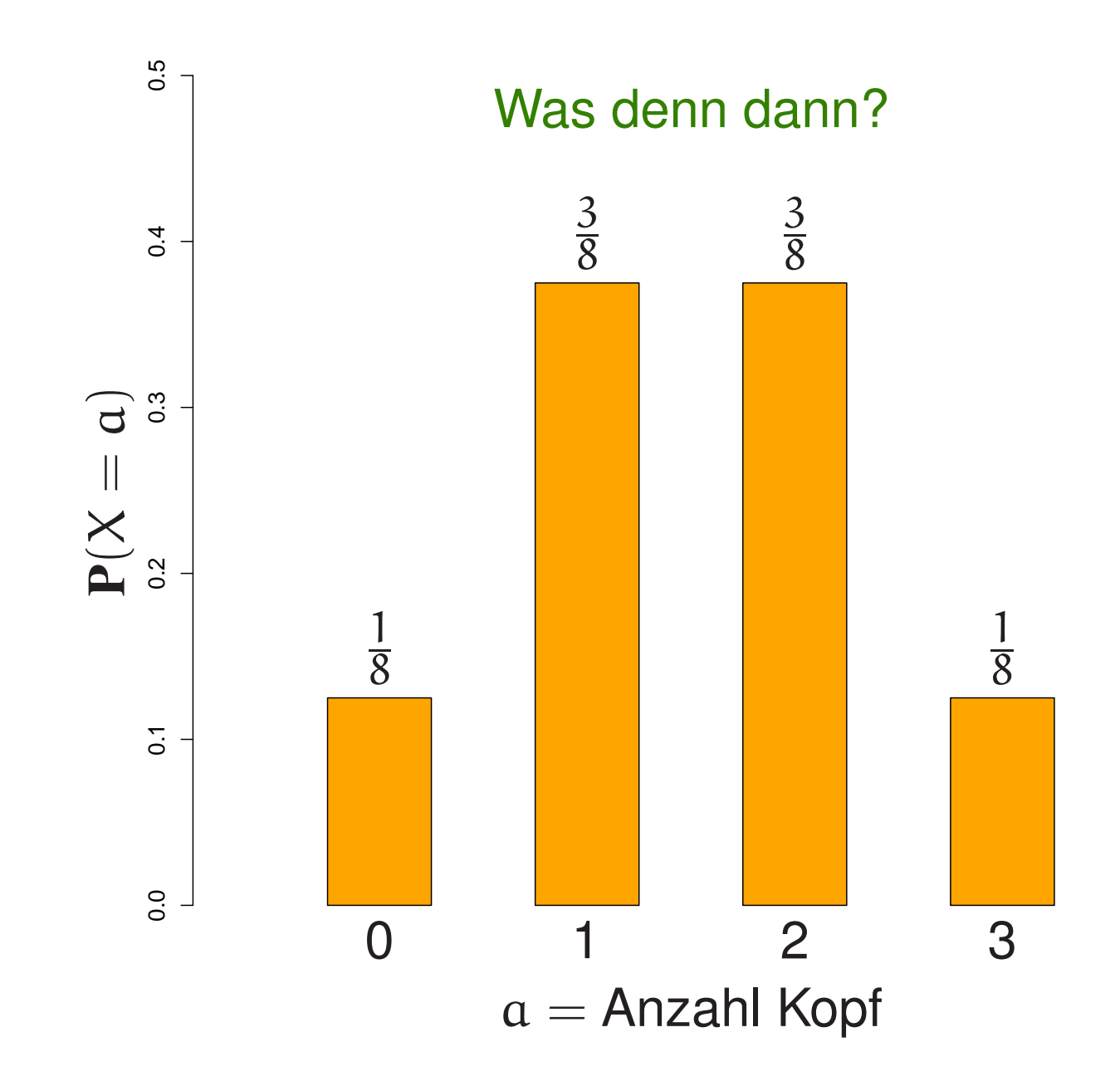

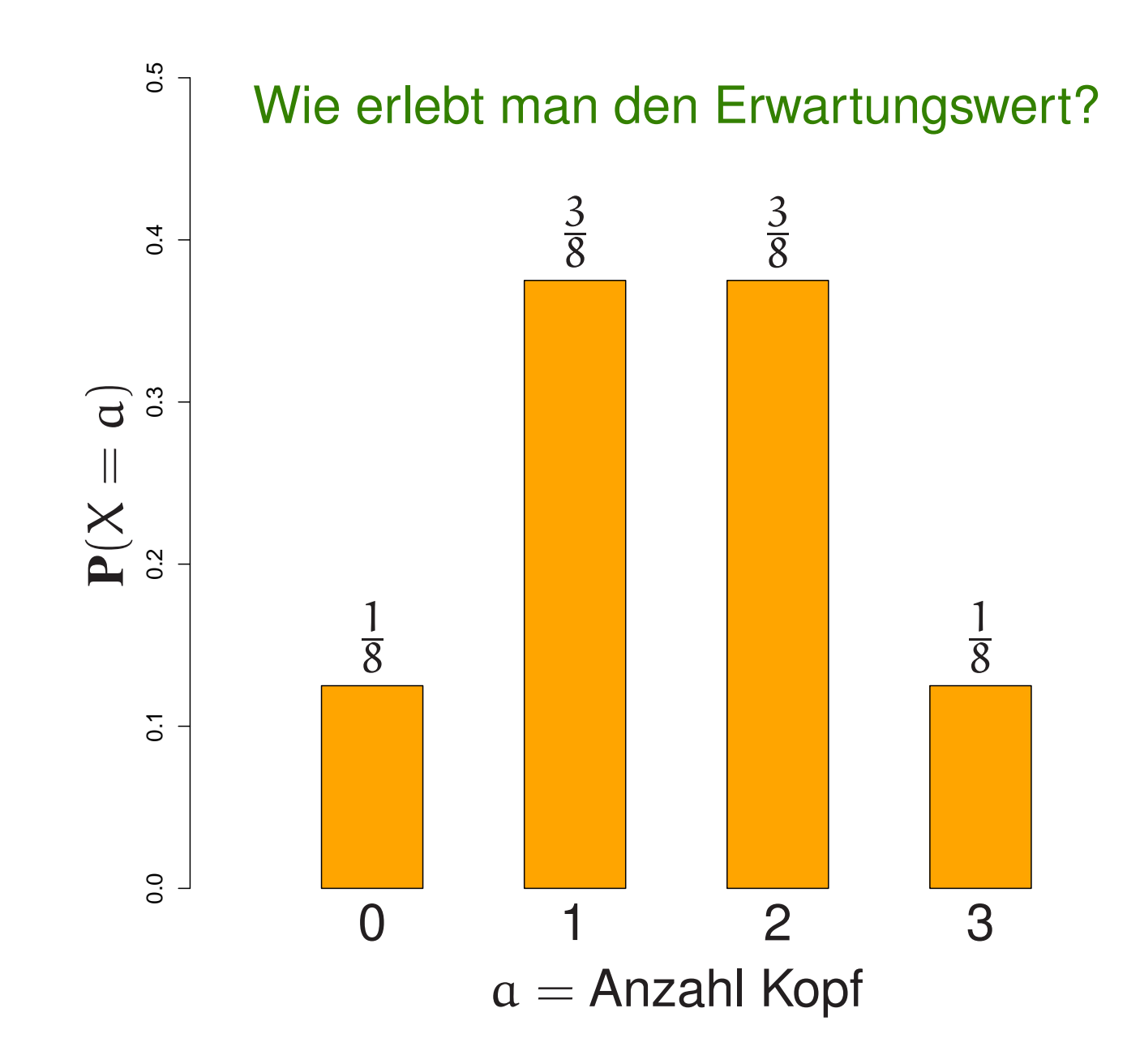

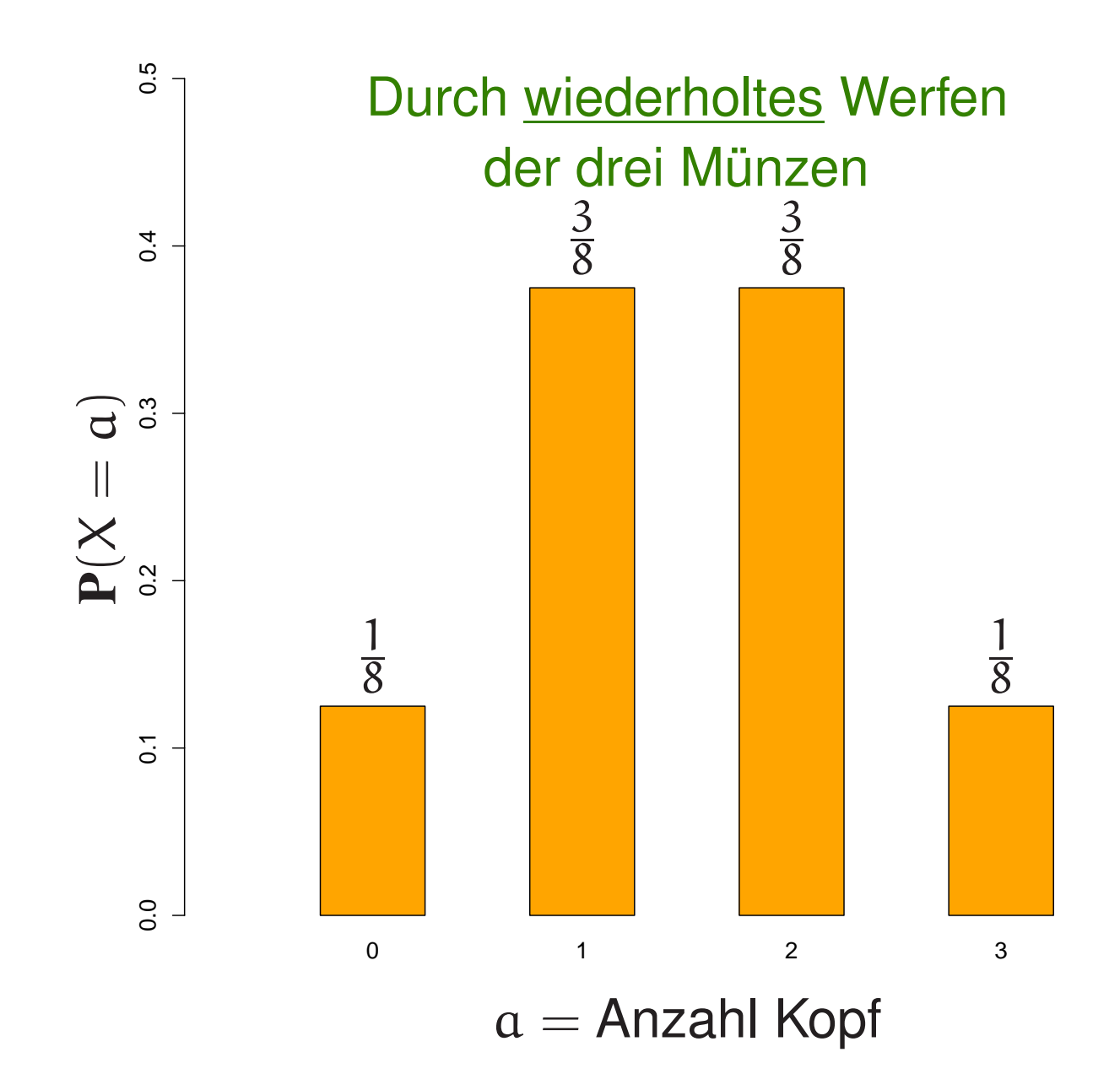

## 3. Der Erwartungswert als Langzeitmittel

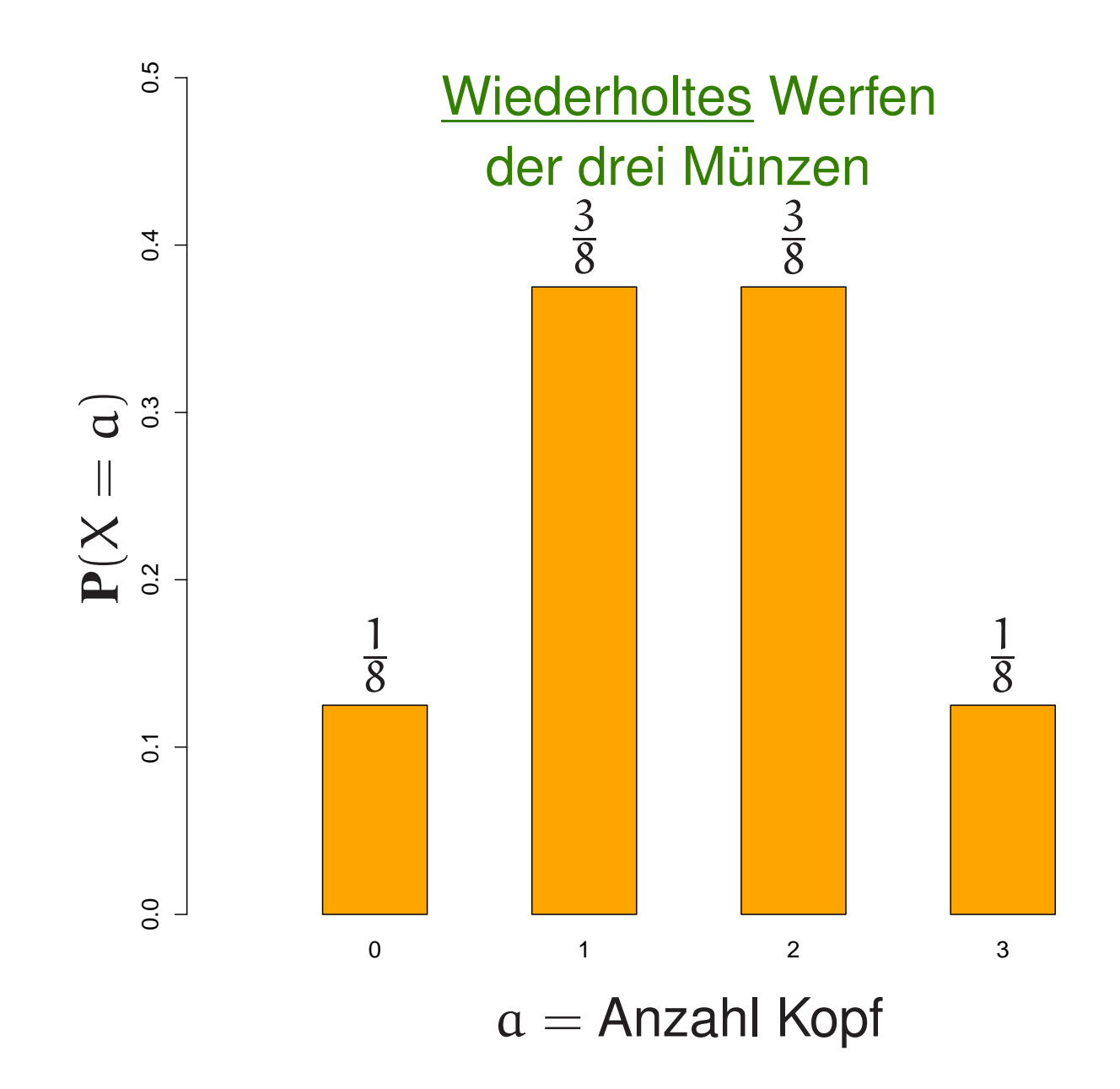

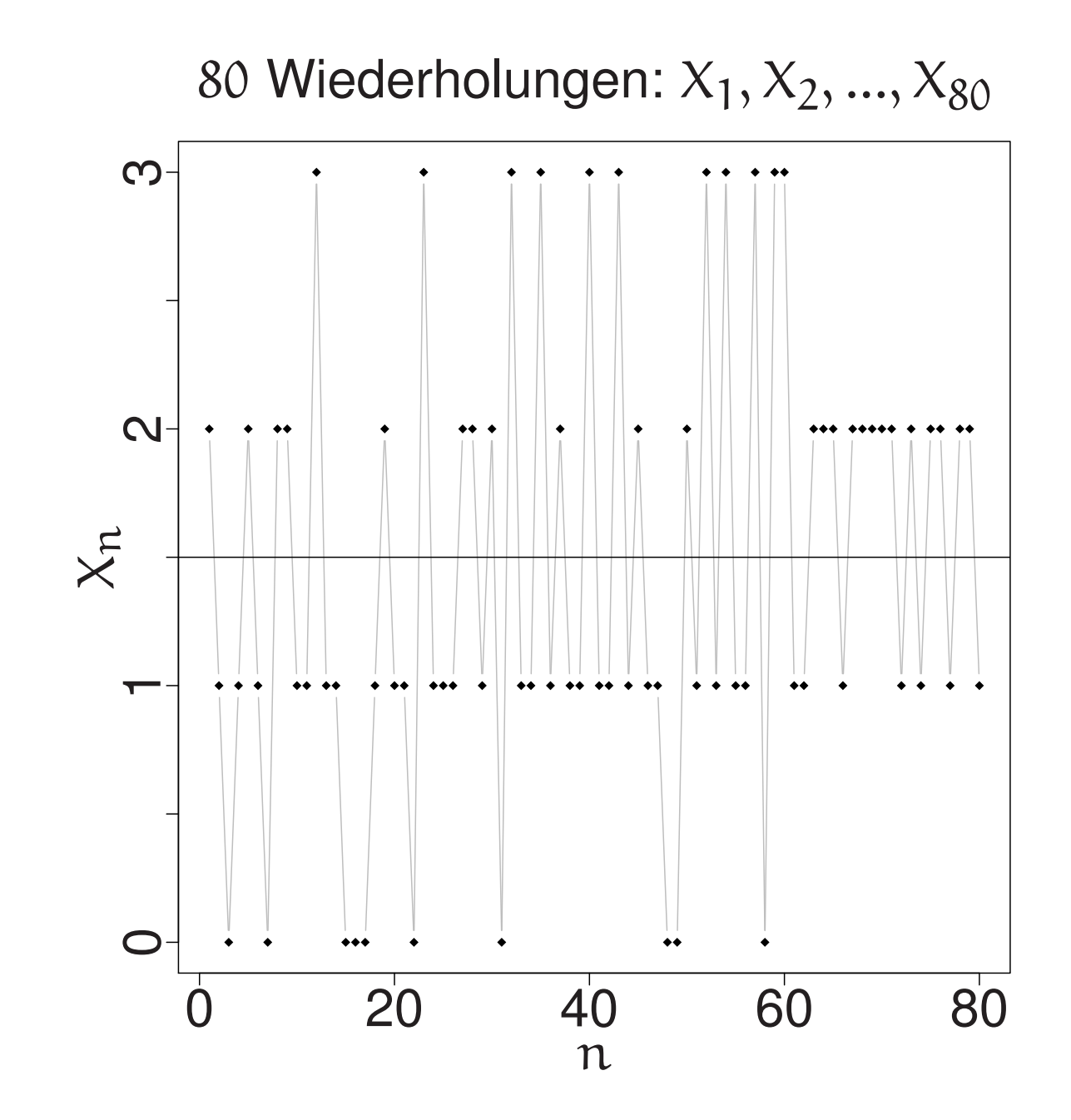

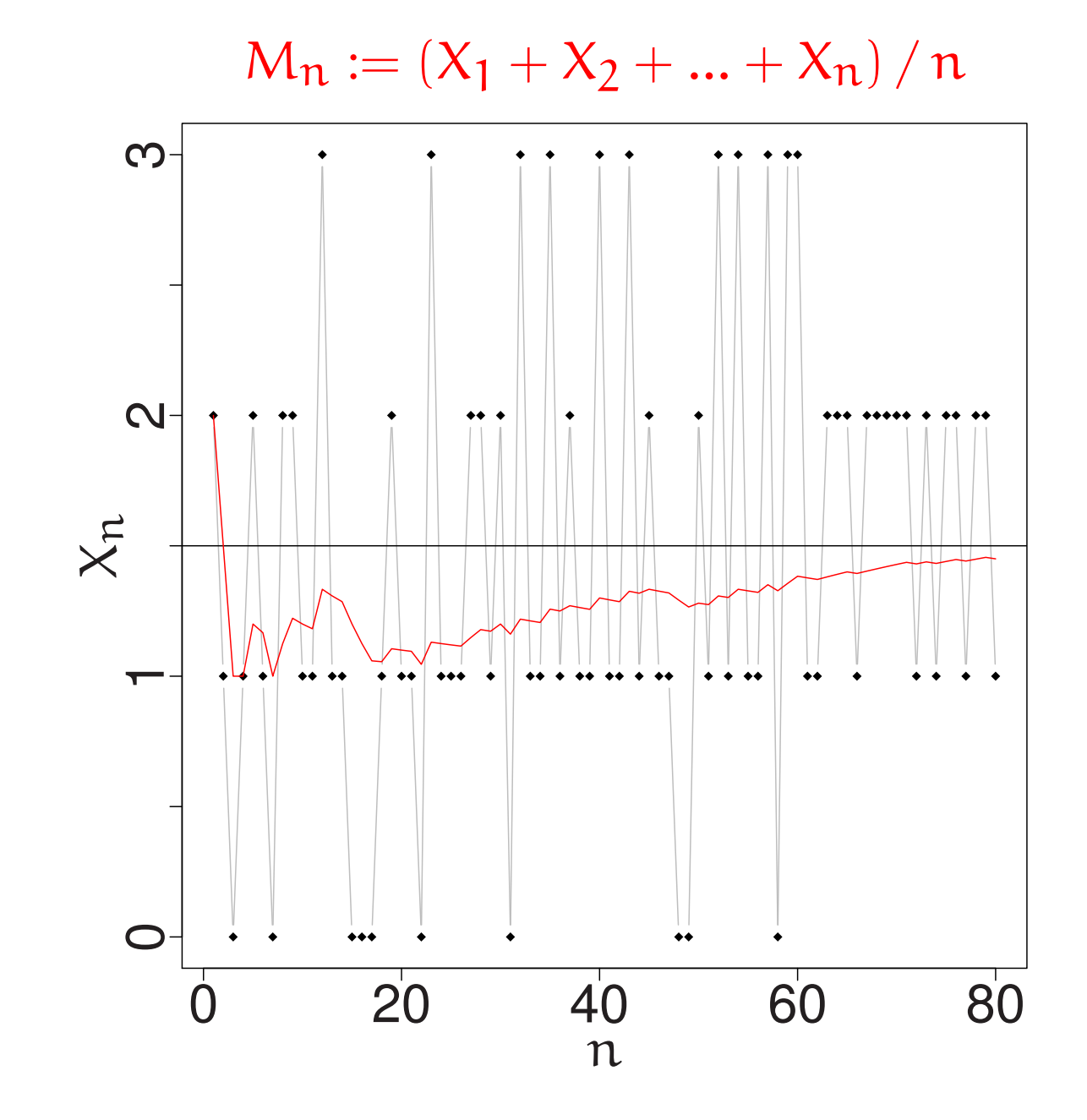

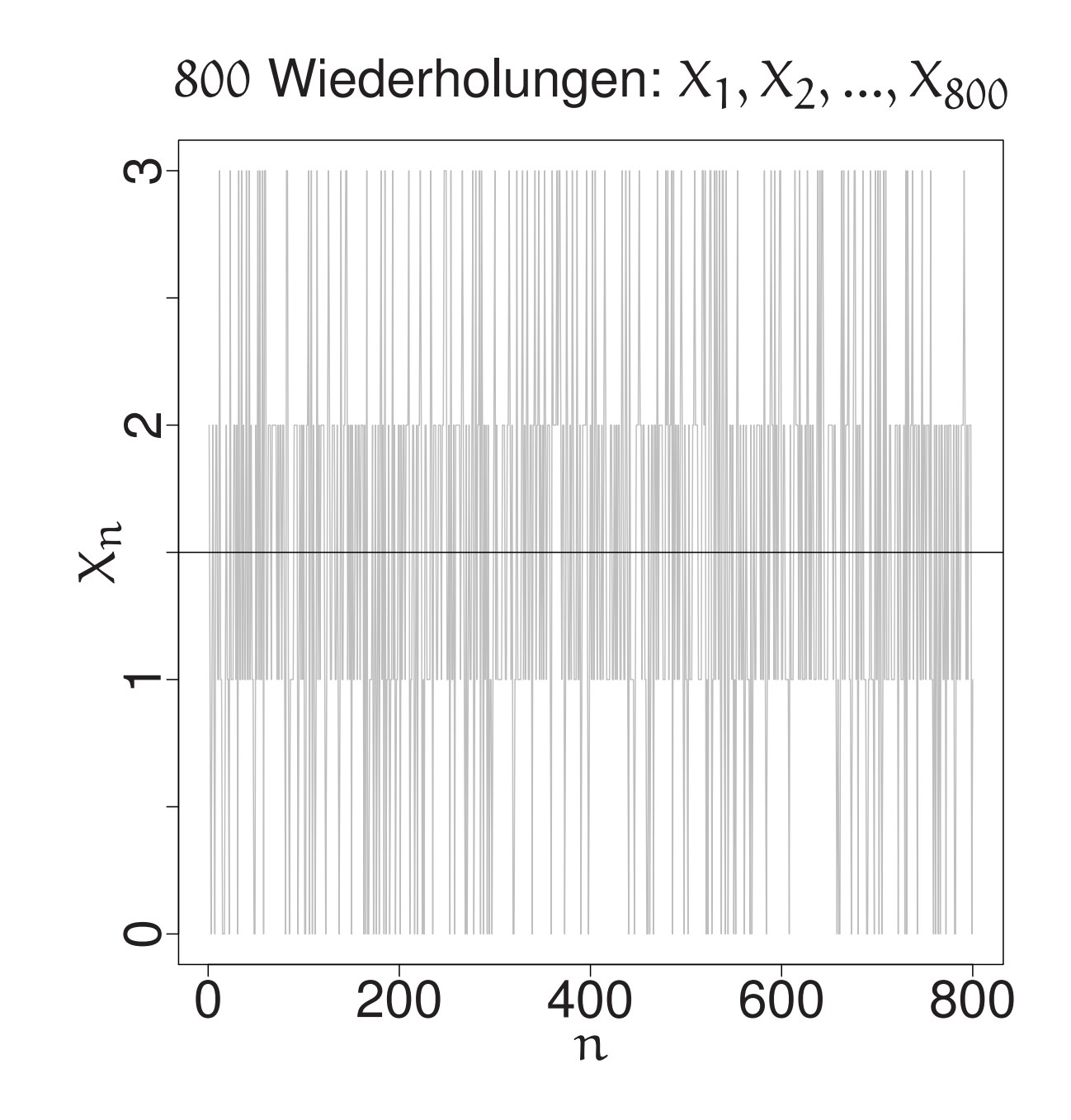

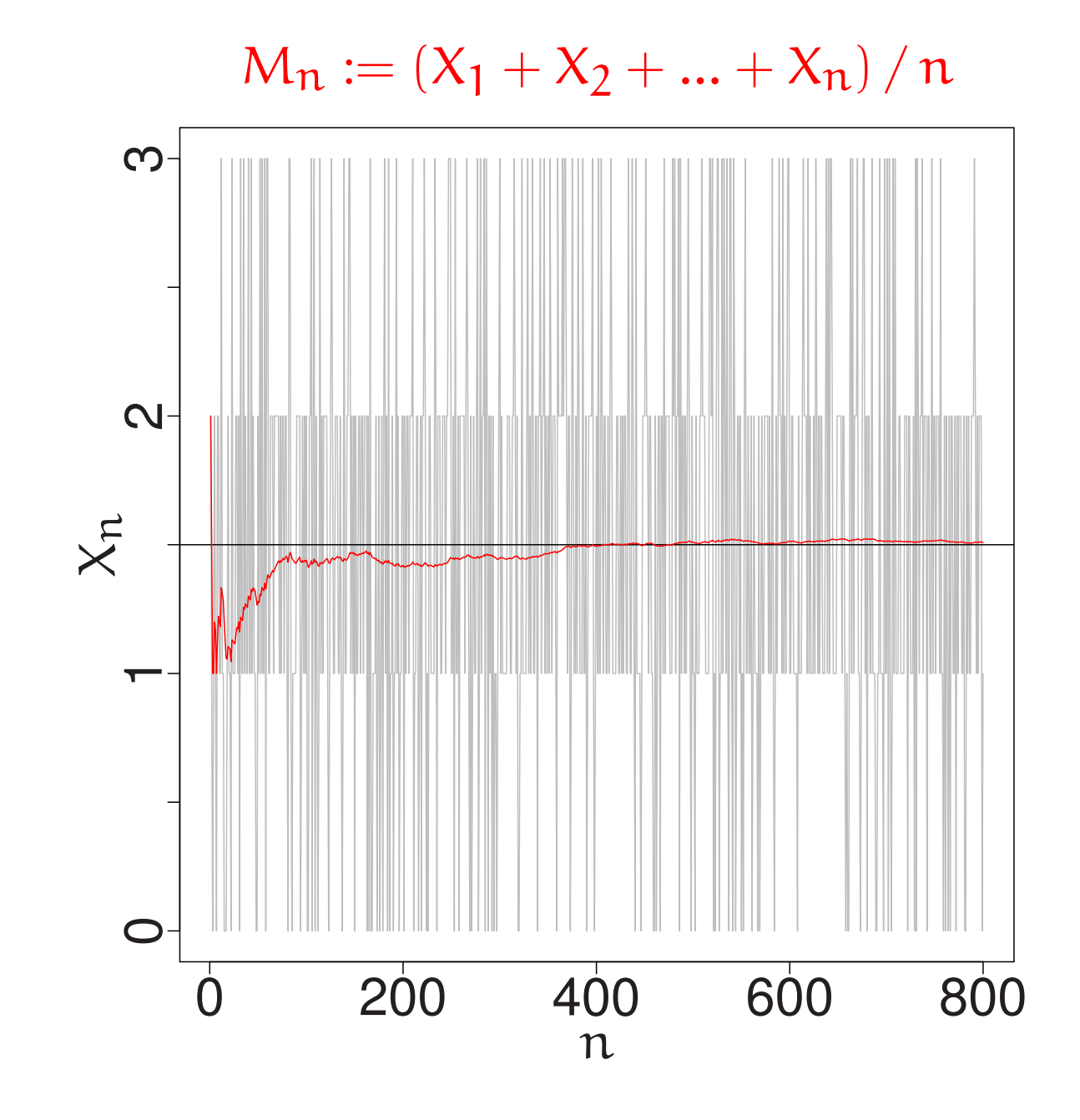

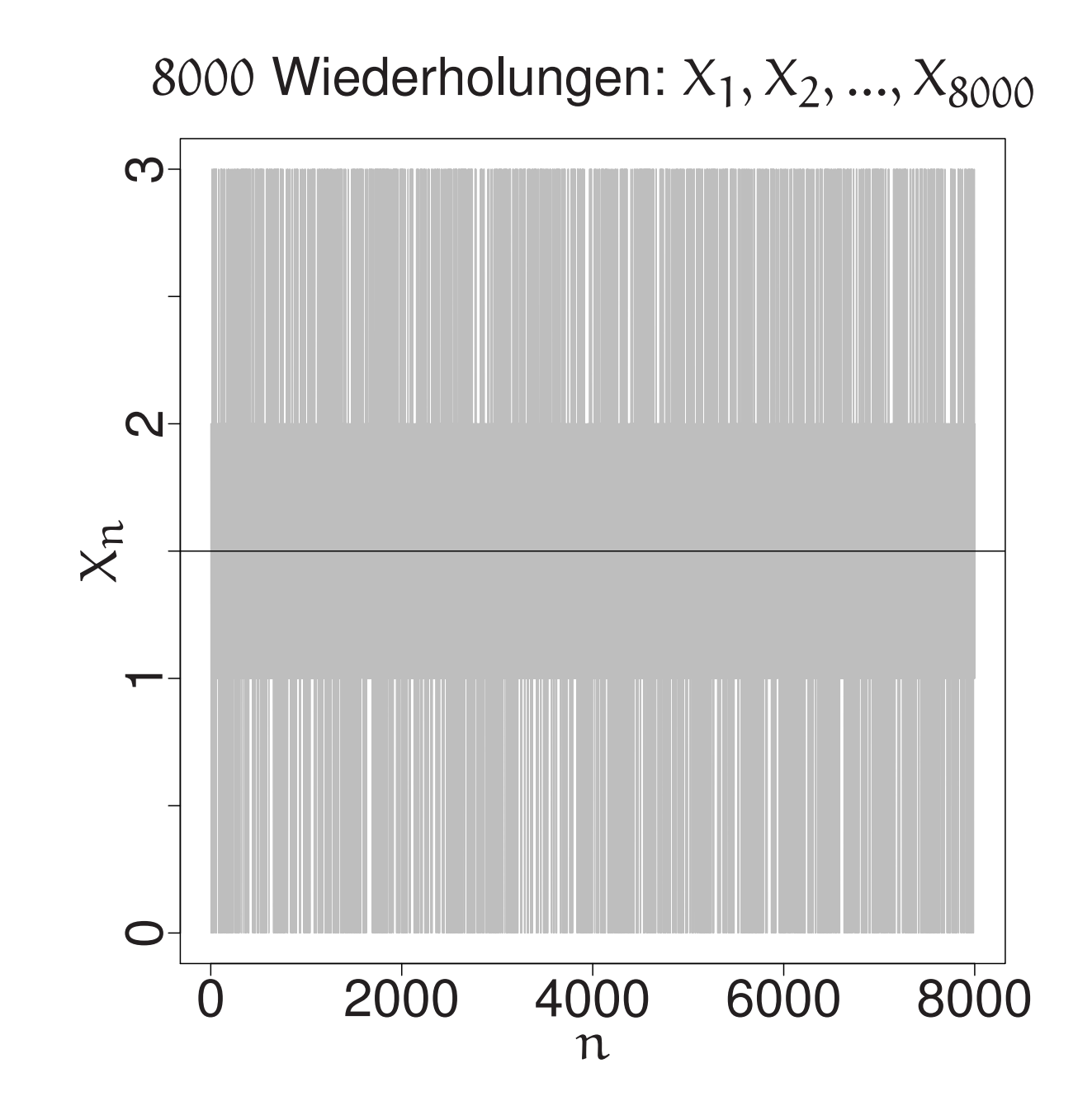

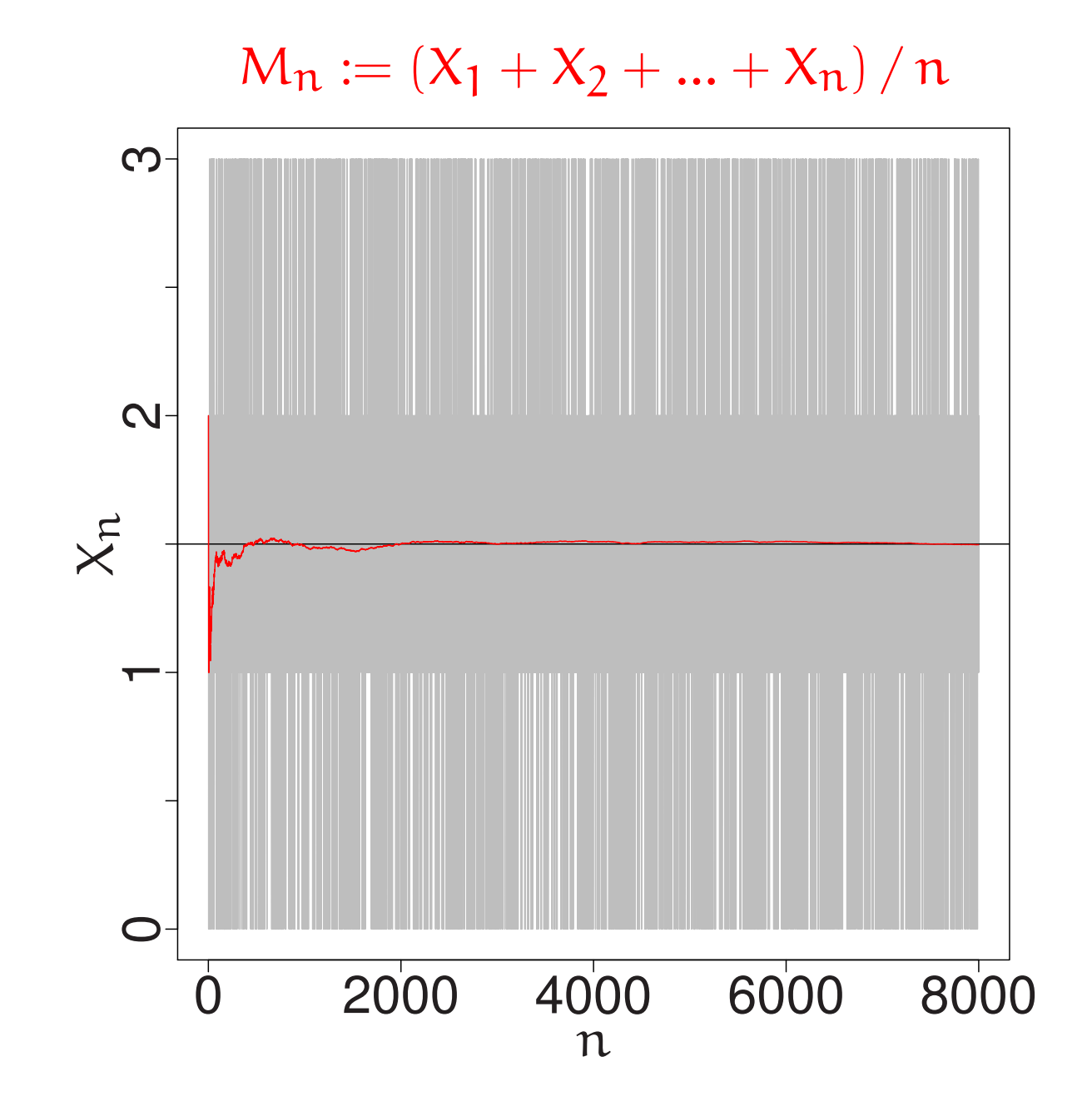

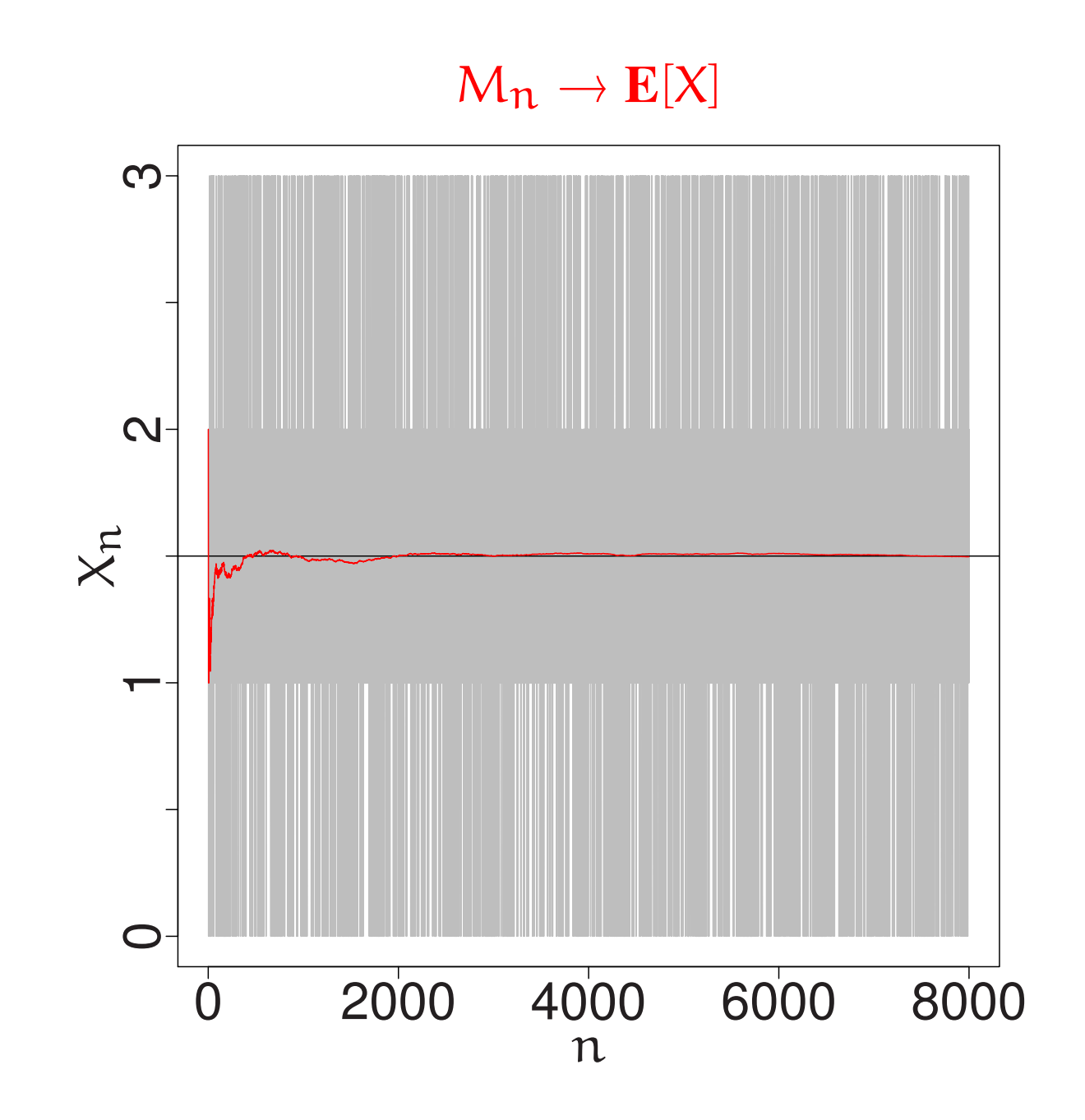

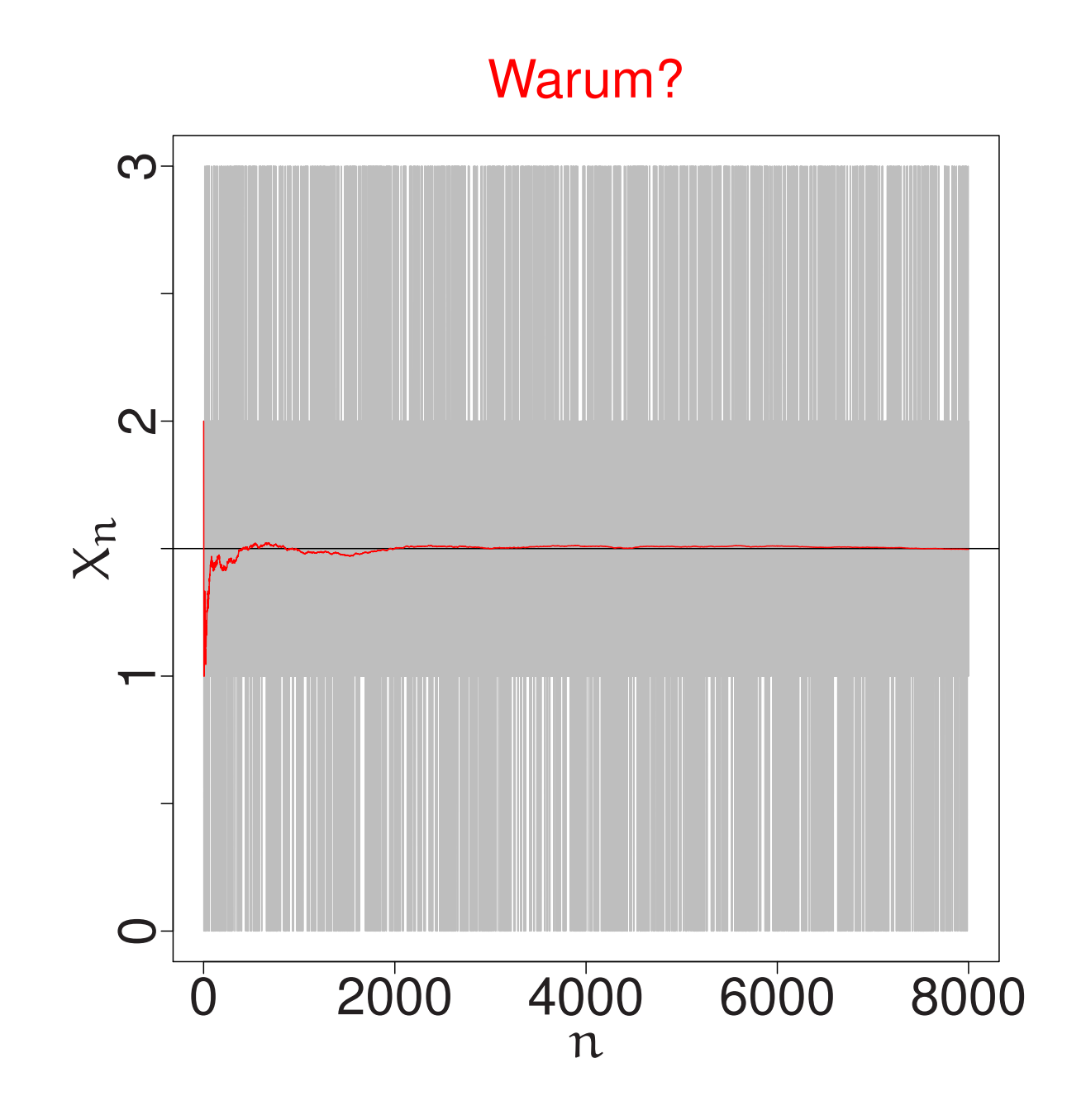

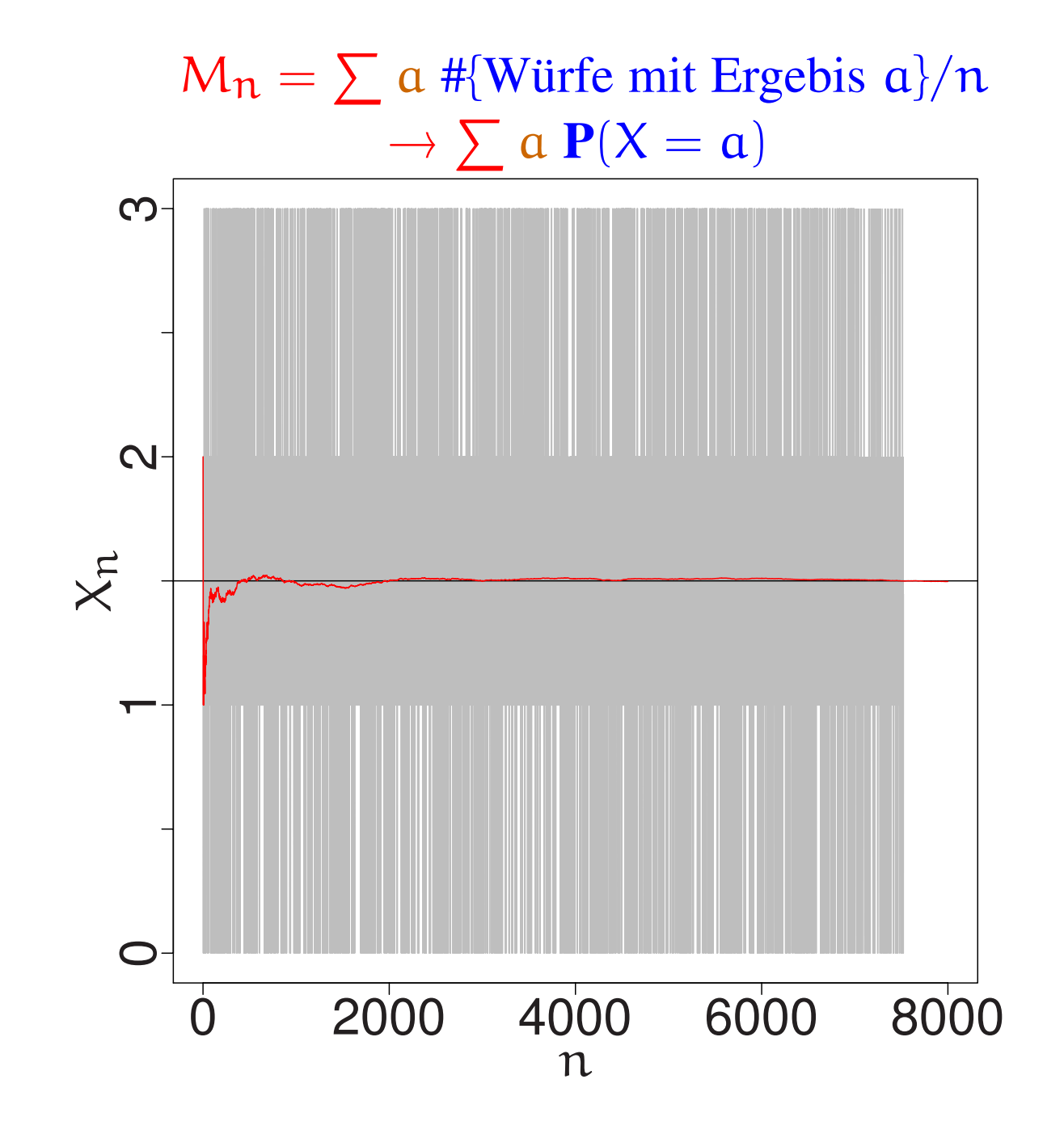

Dazu später mehr.

Für den Moment nur als kurzer Ausblick:

# DAS GESETZ DER GROSSEN ZAHLEN Sei X eine Zufallsgröße mit Erwartungswert E[X]. Seien  $X_1, X_2, ...$  unabhängige Kopien von X. Dann gilt  $\frac{X_1 + \ldots + X_n}{\longrightarrow}$   $\rightarrow$   $E[X]$  $\mathbf n$ Zu klären 1. Was heißt "unabhängig"? 2. Was heißt "  $\rightarrow$  "?

Diese Klärung wird in der Vorlesung in wenigen Wochen erfolgen.

Jetzt halten wir erst einmal fest:

Zwei Vorstellungen von  $\mathbf{E}[\mathsf{X}]$ 

1. Gewichtetes Mittel der möglichen Werte:

 $E[X] := \sum a P(X = a)$ 

2. Langzeitmittelwert

bei unabhängigen Wiederholungen:

$$
\frac{X_1 + ... + X_n}{n} \to \mathbf{E}[X]
$$

## 4. Die Additivität des Erwartungswertes

- anschaulich und als Werkzeug

### Die wichtigste Eigenschaft des Erwartungswerts ist die

### Additivität

### $\mathbf{E}[X + Y] = \mathbf{E}[X] + \mathbf{E}[Y]$

Die Additivität des Erwartungswerts wird intuitiv sofort klar aus der Vorstellung als Langzeitmittelwert bei "unabhängigen Wiederholungen":

$$
\frac{1}{n}((X_1 + Y_1) + \dots + (X_n + Y_n))
$$
  
=  $\frac{1}{n}(X_1 + \dots + X_n) + \frac{1}{n}(Y_1 + \dots + Y_n)$   
→  $\mathbb{E}[X] + \mathbb{E}[Y]$ 

Ein prominenter Fall ist  $X = Z_1 + \cdots + Z_n$ wobei die  $Z_1, \ldots, Z_n$  nur die Werte 0 oder 1 annehmen. Dann gilt  $E[Z_i] = P(Z_i = 1)$ und somit  $E[X] = P(Z_1 = 1) + \cdots + P(Z_n = 1)$ .

## 5. Der Erwartungswert der Binomialverteilung

(als Erwartungswert der Anzahl der Erfolge beim n-fachen p-Münzwurf)

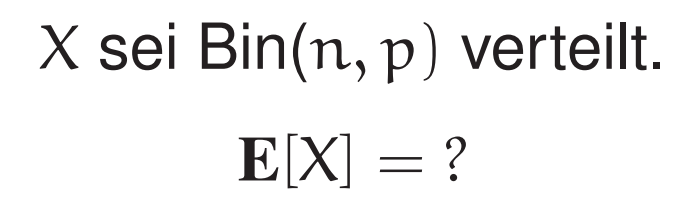

$$
\sum_{k=0}^n k \, \mathbf{P}(X=k) = \sum_{k=0}^n k {n \choose k} p^k q^{n-k} = \ \ldots
$$

Es GEHT so (vgl Buch Seite 23-24) Aber es geht auch einfacher (vgl. Buch S. 49): Sei  $Z = (Z_1, \ldots, Z_n)$  ein n-facher p-Münzwurf. Dann ist  $(Z_1 + \cdots + Z_n)$  Bin $(n, p)$ -verteilt.

$$
\mathbf{E}[Z_1 + \cdots + Z_n] = \mathbf{E}[Z_1] + \cdots + \mathbf{E}[Z_n]
$$

$$
\mathbf{E}[Z_i] = 1 \cdot p + 0 \cdot q = p
$$

#### Fazit:

Der Erwartungswert einer Bin(n, p) verteilten ZV ist

np.

# 6. Der Erwartungswert der hypergeometrischen Verteilung

(als Erwartungswert der Anzahl der "Erfolge" beim n-fachen Ziehen ohne Zurücklegen)

## BEISPIEL Ziehen ohne Zurücklegen

Eine Urne enthält r rote und b blaue Kugeln.

0000000000000  $r = 8$  b = 5

Aus der Urne werden ohne Zurücklegen n Kugeln gezogen.

**00000000**  $n = 9$ 

R := Anzahl der gezogenen roten Kugeln

$$
\mathbf{E}[R]=?
$$

$$
\text{Vertelling von R ?}
$$
\n
$$
\mathbf{P}(R = k) = ?
$$
\n
$$
\mathbf{P}(R = k) = \begin{pmatrix} r \\ k \end{pmatrix} \begin{pmatrix} b \\ n - k \end{pmatrix} / \begin{pmatrix} r + b \\ n \end{pmatrix}
$$

Eine ZV mit diesen Verteilungsgewichten  $(k = 0, \ldots, n)$ heißt

**hypergeometrisch verteilt** zu den Parametern  $(n, r + b, r)$ .

(vg. Buch Seite 28)

$$
\mathbf{P}(R = k) = {r \choose k} {b \choose n-k} / {r+b \choose n}
$$

$$
\mathbf{E}(R) = ?
$$

$$
\mathbf{E}[R] = \sum_{k=0}^{n} k \binom{r}{k} \binom{b}{n-k} / \binom{r+b}{n} = \dots
$$

Es GEHT so (vgl. Buch Seite 32) Aber es geht auch einfacher (vgl. Buch S. 50/51):

 $R = Z_1 + Z_2 + ... + Z_n$  $Z_i = 1$  falls i-te gezogogene Kugel rot  $Z_i = 0$  falls *i*-te gezogene Kugel blau 0000000000000  $r = 8$  b = 5

$$
P(Z_i=1)=?\\
$$

Man stelle sich vor, die Nummern der Züge werden als rein zufällige Permutation an die  $r + b$  Kugeln vergeben. Wie wahrscheinlich ist es, dass Nummer i auf eine rote Kugel fällt?

<sup>R</sup> <sup>=</sup> Z<sup>1</sup> <sup>+</sup> Z<sup>2</sup> <sup>+</sup> ... <sup>+</sup> Z<sup>n</sup> Z<sup>i</sup> <sup>=</sup> 1 falls <sup>i</sup>-te gezogogene Kugel rot Z<sup>i</sup> <sup>=</sup> 0 falls <sup>i</sup>-te gezogene Kugel blau ooooooooooooo <sup>r</sup> = 8 b = 5

$$
P(Z_i = 1) = \frac{r}{r+b}
$$

Man stelle sich vor, die Nummern der Züge werden als rein zufällige Permutation an die  $r + b$  Kugeln vergeben. Wie wahrscheinlich ist es, dass Nummer i auf eine rote Kugel fällt?

 $R = Z_1 + Z_2 + ... + Z_n$  $Z_i = 1$  falls i-te gezogogene Kugel rot  $Z_i = 0$  falls i-te gezogene Kugel blau 0000000000000  $r = 8$  b = 5

$$
P(Z_i = 1) = \frac{r}{r+b}
$$

$$
E[Z_i] = \frac{r}{r+b}
$$

$$
E[R] = E[Z_1] + E[Z_2] + \dots + E[Z_n]
$$

$$
E[R] = n\frac{r}{r+b}
$$

## 7. Der Erwartungswert einer Anzahl von Runs

#### BEISPIEL

#### Runs beim fairen Münzwurf:

 $Z := (Z_1, Z_2, ..., Z_n)$  n-facher fairer Münzwurf

 $P{Z_i = 1} = \frac{1}{2}$   $P{Z_i = 0} = \frac{1}{2}$ 

Run: ein Block von Nullen (Einsen),

der nicht echt in einem größeren Block enthalten ist

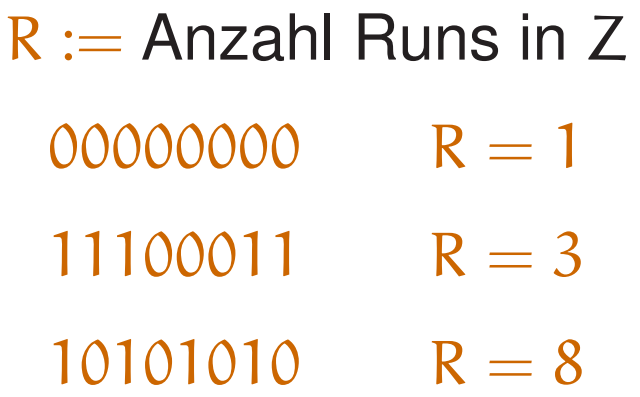

$$
\mathbf{E}[R]=?
$$

#### Dazu schreiben wir R als Summe von Zählern.

## Bei jedem Wurf zählen wir eins dazu, wenn bei diesem Wurf ein Run beginnt:

$$
Y_i := 1 \text{ falls bei i ein Run beginnt}, \quad Y_i := 0 \text{ sonst}
$$
\n
$$
R = Y_1 + Y_2 + \dots + Y_n
$$
\n
$$
Y_1 \equiv 1
$$
\n
$$
\{Y_i = 1\} = \{ (Z_{i-1}, Z_i) = (0, 1) \text{ oder } (1, 0) \} \qquad (i > 1)
$$
\n
$$
P(Y_i = 1) = \frac{1}{4} + \frac{1}{4} = \frac{1}{2} \qquad (i > 1)
$$
\n
$$
E[Y_i] = \frac{1}{2} \qquad (i > 1)
$$
\n
$$
E[R] = E[Y_1] + E[Y_2] + E[Y_3] + \dots + E[Y_n]
$$
\n
$$
E[R] = 1 + \frac{1}{2}(n - 1)
$$